## **ВИЗУАЛЬНАЯ ВЕРИФИКАЦИЯ УПРАВЛЯЮЩЕЙ ПРОГРАММЫ**

*Иванов П.В., Сергеев А.И.* 

*Оренбургский государственный университет, г.Оренбург*

**Ключевые слова:** CAM-система, визуальная верификация, управляющая программа (УП), числовое программное управление (ЧПУ), 3D-модель.

**Аннотация.** В данной статье была рассмотрена проблема проверки на возможные ошибки управляющих программ для станка с числовым программным управлением. В качестве решения данной проблемы была разработана система визуальной верификации, в которой имеется возможность осуществить построение, как траектории движения инструмента, так и построение 3D-модели детали с применением УП. Сделан вывод о необходимости автоматической верификации, которая возможна на основе сравнения 3D-модели, по которой строилась УП и 3D-модель, полученную на основе созданной УП.

Разработка управляющих программ (УП), как правило, выполняется двумя способами:

- цеховое программирование (написание программы на станочной стойке);

- создание УП на компьютере.

Независимо от метода написания УП, оператору необходимо осуществить проверку написанного кода перед тем, как начать обработку детали. В качестве проверки траектории движения инструмента осуществляется первый запуск УП, который производится на безопасном расстоянии от заготовки. Времени на такую проверку уходит меньше, чем на обработку детали, за счет того, что можно увеличить скорость движения инструмента. В случае обнаружения ошибки такой способ позволяет избежать столкновения инструмента с заготовкой. Если брать пример написания УП на компьютере, то в этом случае проверка траектории движения на станке является не совсем рациональной, так как может быть реализована виртуально. Для такой проверки достаточно применение визуальной верификации с помощью программы, диаграмма компонентов которой представлена на рисунке 1.

Для построения траектории движения, выполняется загрузка в программу текста УП. Из данного текста необходимо выбрать значения двух координат и занести их в числовой массив. Для этого выполняется синтаксический анализ и осуществляется выбор опорных точек с координатами, которые заносятся в массив для дальнейшего анализа.

В случае с использованием двумерной верификации УП будут использованы оси *X*, *Y* в качестве определения траектории движения инструмента. Анализ координаты *Z* нужен для определения участков, на которых производится обработка заготовки. По результатам анализа траектория движения инструмента в контакте с заготовкой будет выделена толстой линией. В обратном случае – линия будет тонкой.

На рисунке 2 приведен пример результата работы программы где отображена траектория, как рабочих, так и холостых перемещений инструмента.

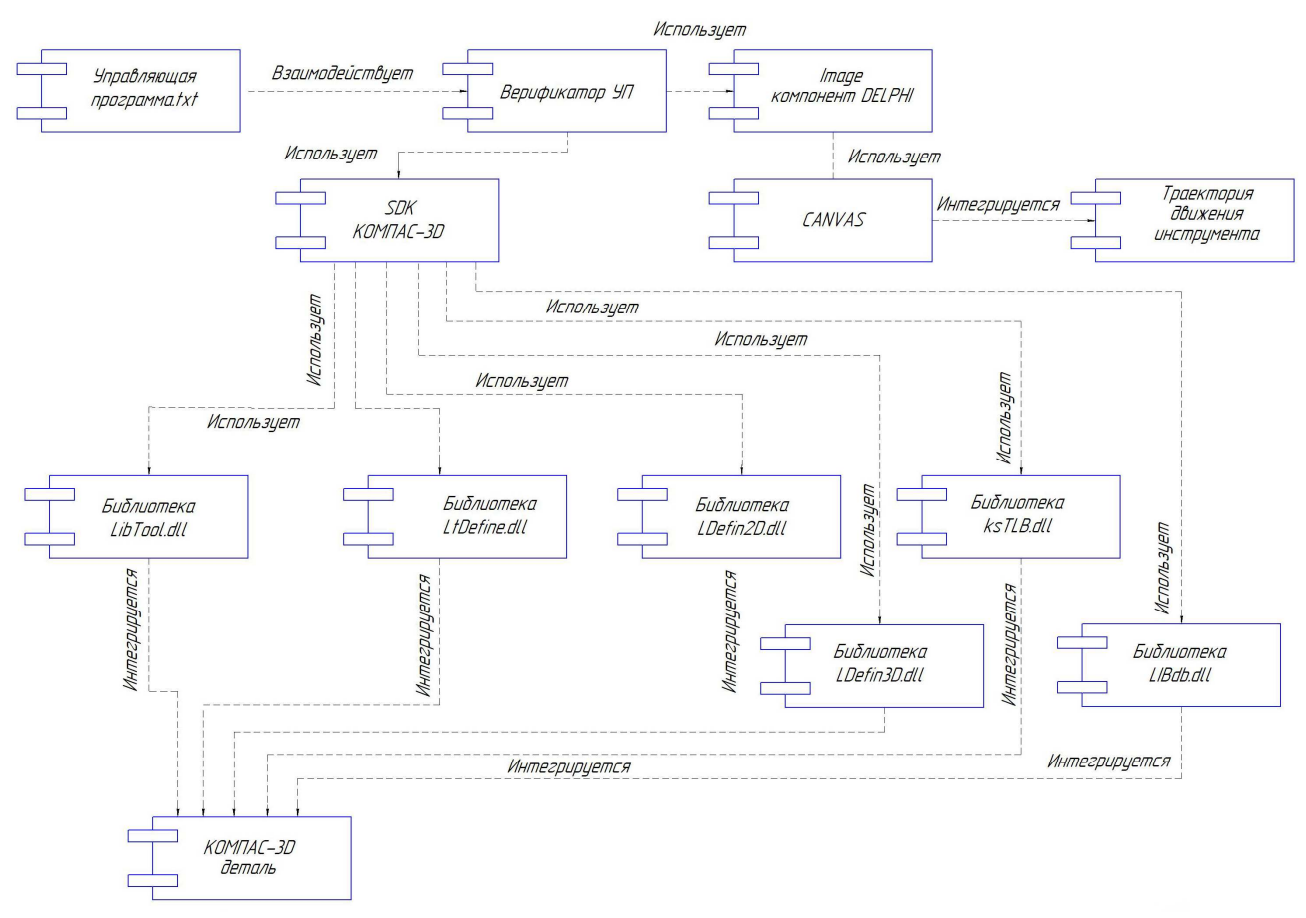

Рис. 1. Диаграмма компонентов программы

Так как данная методика не дает полного понимания о том, как была произведена обработка заготовки и по данной траектории движения сложно произвести визуальную верификацию в полной мере, необходимо выполнить построение детали на основе УП в виде 3D-модели. Такую операцию возможно выполнить при помощи взаимодействия с CAD-системой, в данном случае использован КОМПАС 3D. Для начала передачи команд по обработке выполняется подключение к КОМПАС 3D с помощью прикладного программного интерфейса. Имея размеры заготовки, координаты точек *X*, *Y*, *Z*, тип и размеры инструмента выполняется программное построение детали (рисунок 3).

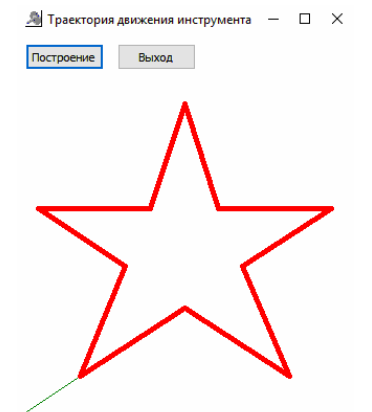

Рис. 2. Траектория движения инструмента Рис. 3. Результат работы УП

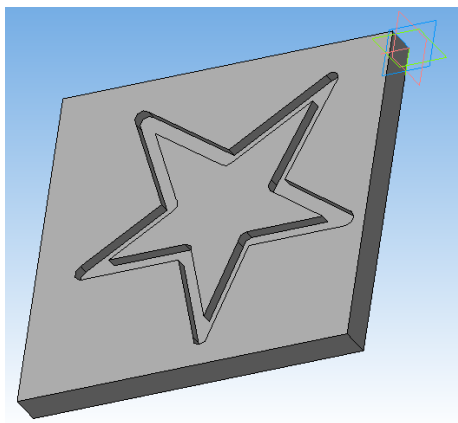

При двумерной визуальной верификации есть возможность просмотреть ориентировочный итог работы управляющей программы. В таком методе есть существенный недостаток. Определить ошибку программы визуально человек не всегда в состоянии, если брать мельчайшие отклонения в работе УП. Предложенный вариант программного построения 3D-модели детали, полученной из заданной модели заготовки в КОМПАС 3D, позволяет достаточно подробно проверить корректность УП с использованием команд группы «Размеры». Полностью автоматическая верификация возможна на основе разработки системы, которая сравнивает 3D-модель, по которой строилась УП и 3D-модель, полученную на основе созданной УП.

## **Список литературы**

- 1. Поляков, А.Н. Разработка программного модуля формирования управляющей программы для станков с ЧПУ / А.Н. Поляков, Р.Т. Мурзакаев // Автоматизированные системы управления и информационные технологии: материалы Всерос.науч.-техн. конф. – Пермь, 2015. – С. 128-132.
- 2. Автоматизация производственных процессов в машиностроении./ Н.И. Веткасов, С.И. Рязанов. – Ульяновск: УлГТУ, 2006. – 68 с.
- 3. Рыбаков A.B. Переход от традиционных стандартов предприятия к компьютерным базам знаний / А. Рыбаков, С. Евдокимов, А. Краснов, Н. Никонов // CAD/CAM/CAE Observer. –  $2003. - N<sub>2</sub> 4(13). - C. 2-7.$

Сведения об авторах:

*Иванов Павел Владимирович* – аспирант ОГУ, г.Оренбург;

*Сергеев Александр Иванович* – д.т.н., доцент, профессор кафедры систем автоматизации производства, ОГУ, г.Оренбург.

## **VISUAL VERIFICATION OF THE CONTROL PROGRAM**  *Ivanov P.V., Sergeev A.I.*

**Keywords:** CAM-system, visual verification, control program (CP), computer numerical control (CNC), 3D-model.

**Abstract.** In this article, the problem of checking for possible errors of control programs for a machine with numerical program control was considered. As a solution to this problem, a visual verification system was developed, in which there is an opportunity to build both the tool movement trajectory and the 3D model of the part using CP. The conclusion is made about the need for automatic verification, which is possible on the basis of a comparison of the 3D-model, on which the CP and 3D-model, based on the created CP, were built.

## **References**

- 1. Polyakov A.N. Development of a software module for generating a control program for CNC machines / A.N. Polyakov, R.T. Murzakaev // Automated control systems and information technologies: materials Allrus. sc.-tech. conf. – Perm, 2015. – P. 128-132.
- 2. Automation of production processes in mechanical engineering. / N.I. Vetkasov, S.I. Ryazanov. Ulyanovsk: UlSTU, 2006. – 68 p.
- 3. Rybakov A.B. Transition from traditional enterprise standards to computer knowledge bases / A. Rybakov, S. Evdokimov, A. Krasnov, N. Nikonov // CAD / CAM / CAE Observer. – 2003. – № 4  $(13)$ . – P. 2-7.